Albin Aliu, 3. Juni 2022

## **Seminar Software Engineering** T9: Monitoring Spatially-Distributed Systems with Spatio-Temporal Logics

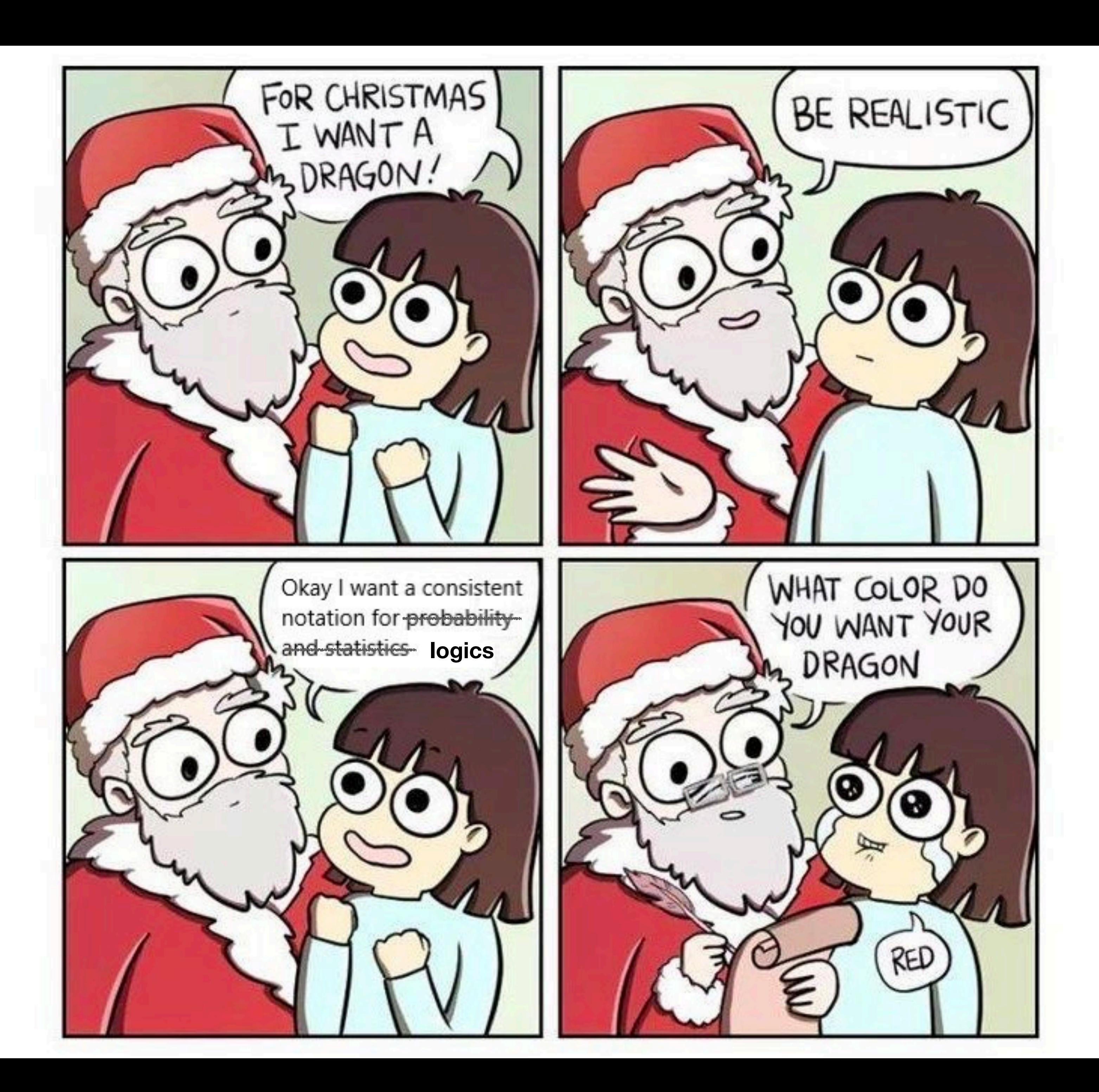

## **Outline**

- i. Runtime Verification in a nutshell
- ii. Classification
	- a. Signal Temporal Logic (STL)
	- b. Spatio-Signal Temporal Logic (SSTL)
	- c. Spatio-Temporal Reach and Escape Logic (STREL)
- iii. Hands-On Lab: RTLola Specification Language

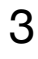

## **Runtime Verification in a nutshell[1]**

- instead of *proving* that our system is correct, we're going to *monitor* it and check whether it *violates* our *specifications*
- from the *specification* we synthesize *monitors*, which *observe* data, that is *extracted* from the system by means of *instrumentation*
- *monitors* can either be *online* or *offline*, meaning they can analyze and monitor data *while* the system is running or they analyze the data *after* the system's execution
- **Advantages:** very precise information on the runtime behaviour of the monitored system, lightweight **Disadvantages:** limited execution coverage

[1] Bartocci, E., Falcone, Y., Francalanza, A., Reger, G. (2018). Introduction to Runtime Verification. In: Bartocci, E., Falcone, Y. (eds) Lectures on Runtime Verification. Lecture Notes in Computer Science, vol 10457. Springer, Cham. https://doi.org/10.1007/978-3-319-75632-5\_1

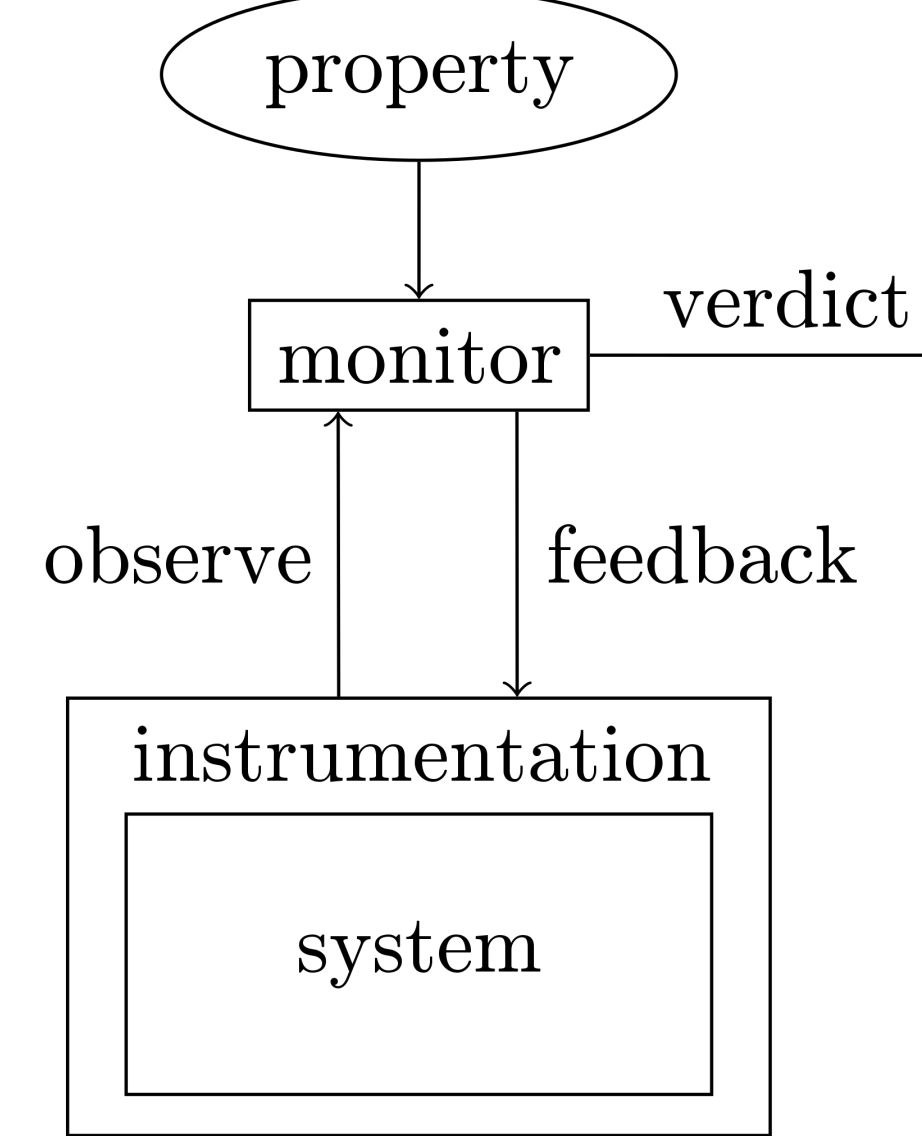

4

src: [https://en.wikipedia.org/wiki/](https://en.wikipedia.org/wiki/File:Runtime_Verification_Monitor.svg) [File:Runtime\\_Verification\\_Monitor.svg,](https://en.wikipedia.org/wiki/File:Runtime_Verification_Monitor.svg) 07.05.2022

## **Classification: Preliminaries[1]**

- Temporal Logic emerged from the need to specify propositions that depend on some *timing assumptions*, hence the name
- Linear Temporal Logic introduces
	- the *next* operator  $\varphi$ , meaning  $\varphi$  is true at the next point of the trace (other notation:  $\mathbf{X}\varphi$ )
	- the *until* operator  $\varphi_1 \mathcal{U} \varphi_2$ , meaning  $\varphi_1$  is true from the current point of the trace until  $\varphi_2$  is true.
- From these two operators, one can derive two more commonly used operators\*
	- the *always* operator defined as  $\Box \varphi \equiv \varphi \mathcal{U}$  false (other notation:  $\mathbf{G}\varphi$  for globally)
	- the *eventually* operator defined as  $\diamond \varphi \equiv \neg \Box \neg \varphi$  (other notation:  $\mathbf{F}\varphi$  for finally)

\* Can you make the link to *safety* and *liveness* properties?

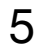

## **Signal Temporal Logic (STL)[1] Introduction**

• Usually, the *data* you pass to the monitor (figure slide 4) is an *execution trace* of a system,

• Signal Temporal Logic introduces *signals*, where "a *signal* is a function from a set of real

• and  $x_i : \mathbb{R}_{\geq 0} \to \mathbb{R}$ ,  $1 \leq i \leq m$  is a signal and  $x_i[t]$  is the value of the signal  $x_i$  at time *t*.

- thus it's a *discrete sequence of events*
- time points to a value domain" [1], p. 9
- To work with signals, we add a new predicate
	- $\mu = f(x_1[t], \ldots, x_m[t]) > 0$ 
		- for some function *f* : ℝ*<sup>m</sup>* → ℝ
		-

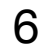

# **Signal Temporal Logic (STL)[1]**

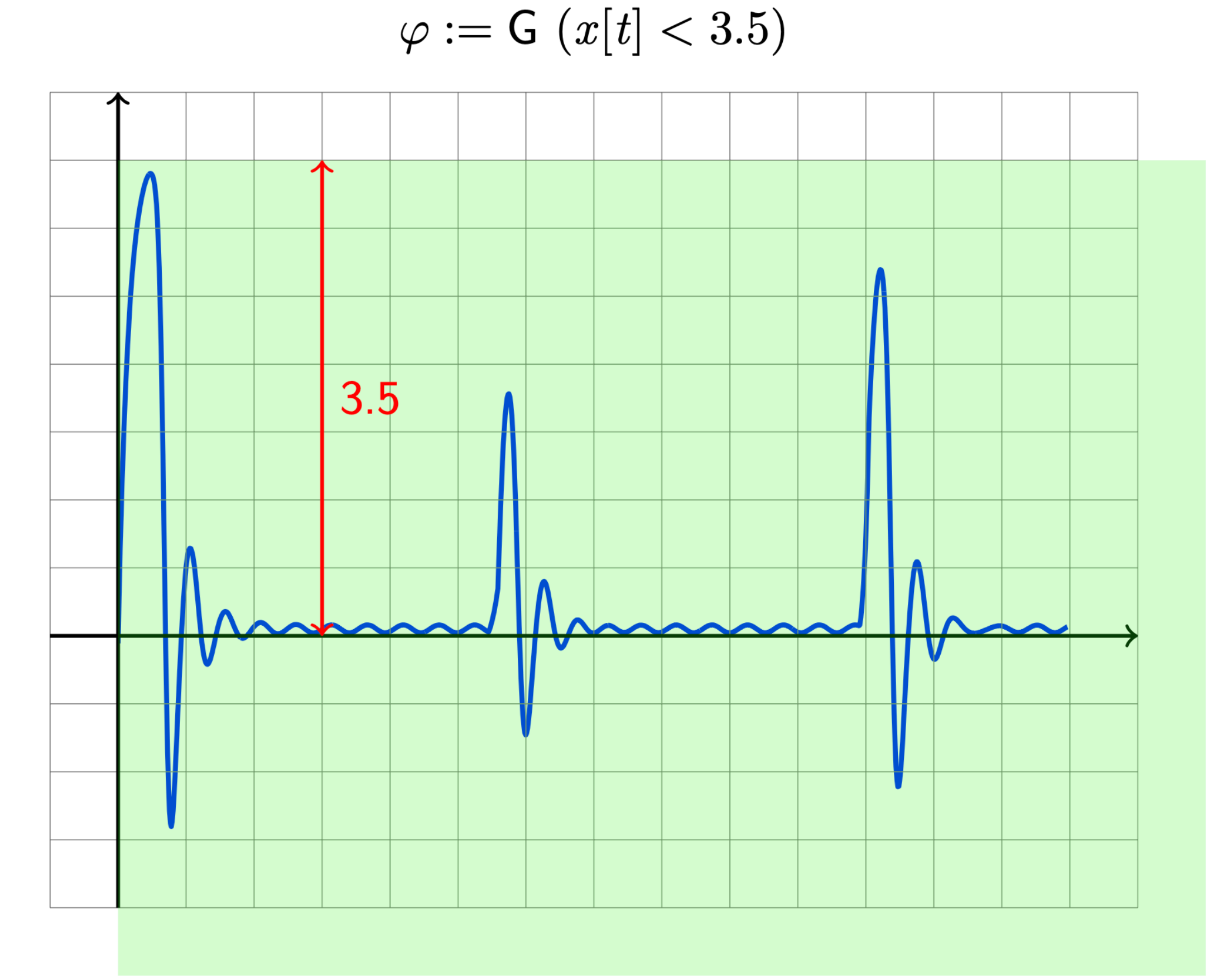

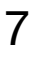

Lecture Slides: On Signal Temporal Logic by Alexandre Donzé University of California, Berkeley February 3, 2014

### The signal is never above 3.5

# **Signal Temporal Logic (STL)[1]**

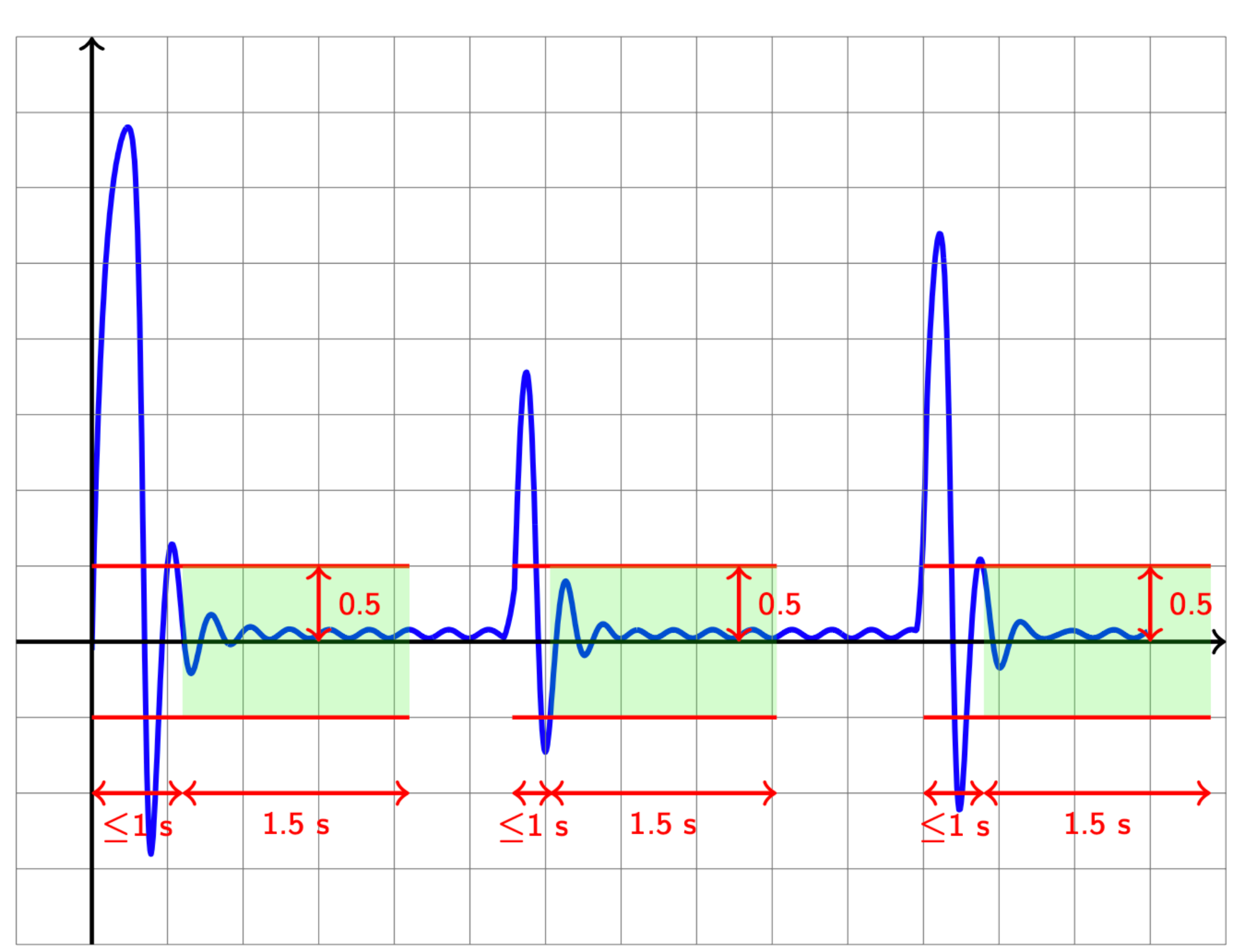

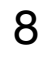

Lecture Slides: On Signal Temporal Logic by Alexandre Donzé University of California, Berkeley February 3, 2014

### Always  $|x| > 0.5 \Rightarrow$  after 1 s,  $|x|$  settles under 0.5 for 1.5 s  $\varphi := G(x[t] > .5 \rightarrow F_{[0, .6]} (G_{[0,1.5]} x[t] < 0.5))$

## **Spatio-Signal Temporal Logic (SSTL) Introduction**

- Extends STL with notions of *somewhere* and *surround* to express *spatial properties* 
	- interpreted over a *discrete model* of the space, represented as a *finite undirected graph*
	- each node represents a *location in the space*, characterized by a set of signals that can be observed in time
	- each edge is weighted and represents the *distance between two nodes*

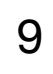

## **Spatio-Signal Temporal Logic (SSTL) Syntax**

- 
- Where the STL operators are the atomic proposition  $\mu$ , the standard boolean connectives  $\wedge$  (as conjunction) and  $\neg$  (as negation) the *bounded until* operator  $\mathcal{U}_J$ , for  $J \subset \mathbb{R}$

### 10

 $R$ eminder:  $\psi_1$   $\mathcal{U}_J$   $\psi_2$  means  $\mathcal{Y}_1$  must hold until  $\psi_2$  holds and this should happen within  $t \in J$  time<sup>s</sup> *Remark: All other common connectives and operators are derived by de Morgan's duality*

 $\phi := \text{true} | \mu | \neg \psi | \psi_1 \wedge \psi_2 | \psi_1 \mathcal{U}_J \psi_2 | \odot_{[w_1, w_2]} \psi | \psi_1 \mathcal{S}_{[w_1, w_2]} \psi_2$ 

## **Spatio-Signal Temporal Logic (SSTL) Somewhere**

- $\odot$ <sub>[*w*<sub>1</sub>,*w*<sub>2</sub>]  $\psi$  is the *bounded somewhere* <code>operator</code></sub>
	- $\blacktriangleright$  ' $\psi$  must hold in a location reachable from the current one with a total cost greater than or equal to  $w_1$  and less than or equal to  $w_2$ '
- In which locations does  $\Theta_{[2,5]}$  *ψ* hold?

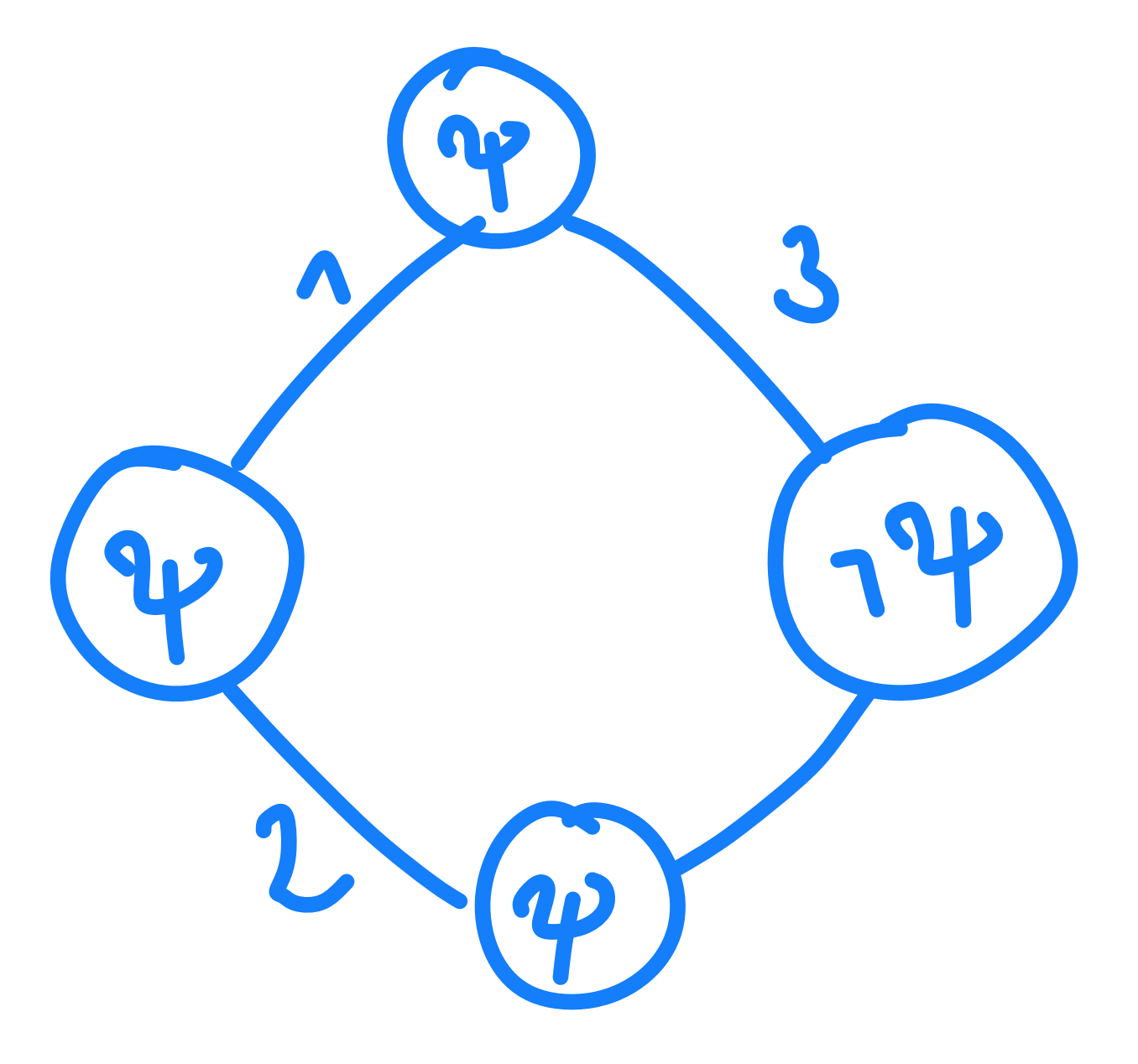

## **Spatio-Signal Temporal Logic (SSTL) Surround**

- $\psi_1$   $\mathcal{S}_{[w_1,w_2]}$   $\psi_2$  is the *bounded surround* operator
	- $\blacktriangleright$  'the above formula is true in a location  $l$  when  $l$ belongs to a subset of locations A, a region, satisfying  $\psi_1$ , such that its external boundary *B*<sup>+</sup>(*A*) (i.e., all the nearest neighbours (not in *A*) of locations in A) contains only locations satisfying  $\psi_2$  and these locations in  $B^+(A)$  must be reached from *l* by a shortest path of cost between  $w_1$  and  $w_2$ <sup>,</sup>

• Let's draw a graph in which  $\psi_1$   $\mathcal{S}_{[3,6]}$   $\psi_2$  holds

## **Spatio-Temporal Reach and Escape Logic (STREL)**

*ϕ* := true | μ | ¬ψ | ψ<sub>1</sub> ∧ ψ<sub>2</sub> | ψ<sub>1</sub>  $\mathcal{U}_{[w_1,w_2]}$  ψ<sub>2</sub> | ... | ψ<sub>1</sub>  $\mathcal{R}^f_d$  ψ<sub>2</sub> |  $\mathcal{E}^f_d$  ψ<sub>2</sub>

• *f* is a distance function

• e.g. in a graph this could be 'hops', i.e. going from one node to one of its neighbours is 1 hop

*Remark: All other common connectives and operators are derived by de Morgan's duality*

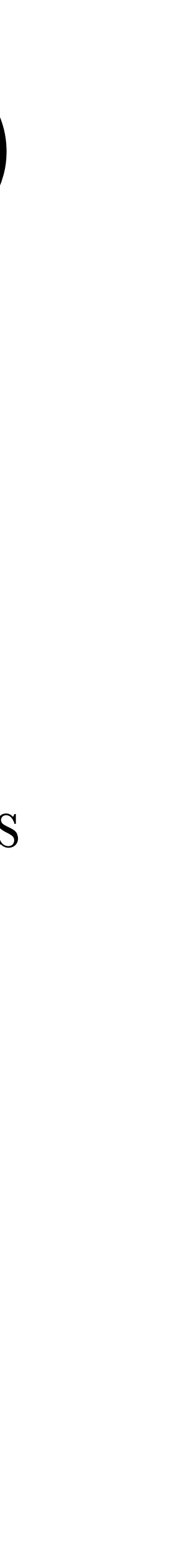

### •  $\psi_1 \mathcal{R}^f_d \psi_2$  is the *reachability* operator

$$
end\_dev R^{hops}_{m \leq 1} router.
$$

### ‣ 'reaching a location satisfying property passing *only* through locations that satisfy *ψ*2  $\psi_1$ , through nodes whose distance form the initial location satisfy the predicate  $d'$

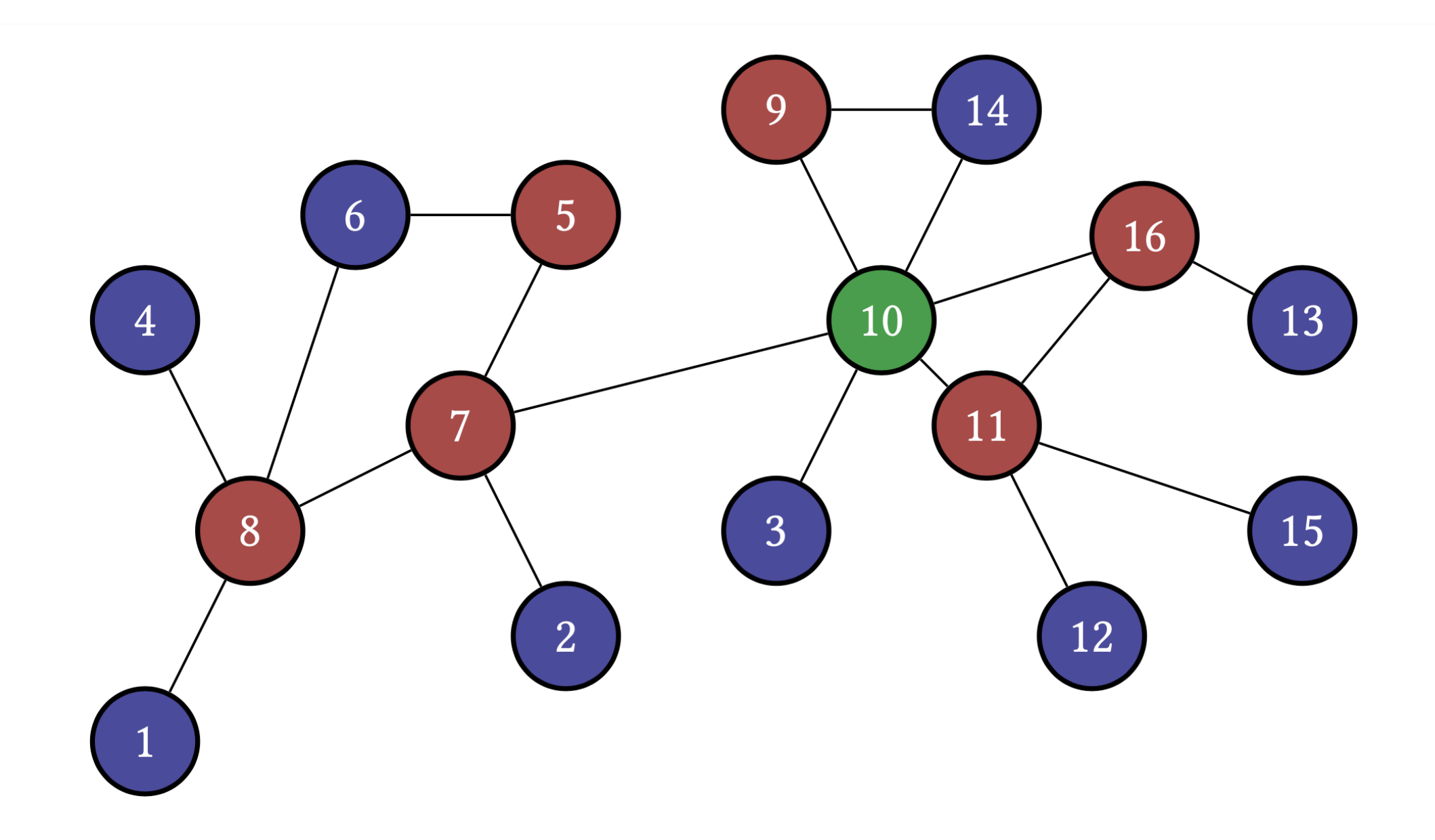

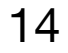

# ‣ 'the possibility of escaping from a certain region passing only through locations that

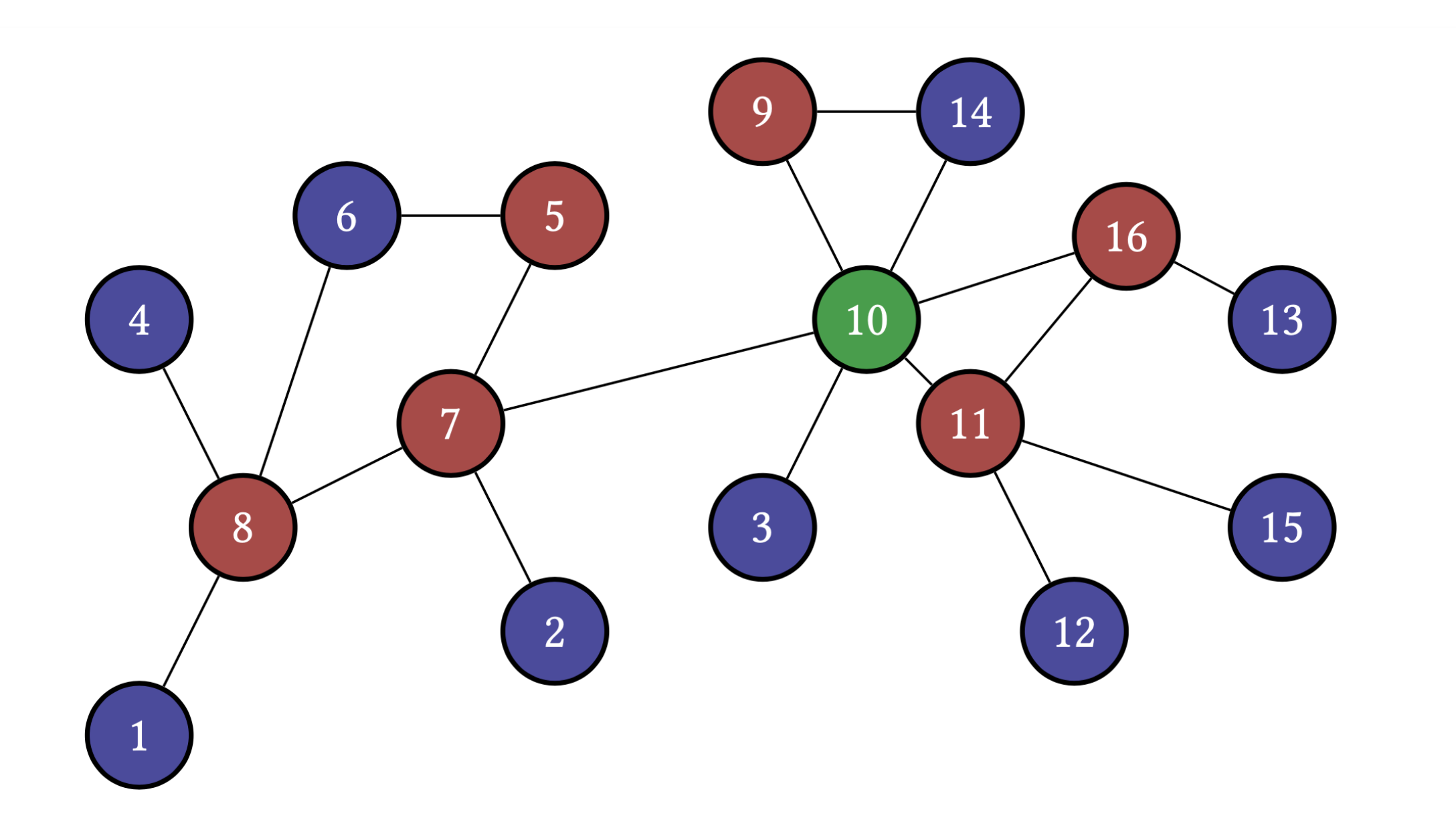

### •  $\mathcal{E}_d^f$  *w* is the *escape* operator *d ψ*

satisfy  $\psi$ , via a route with distance satisfying the predicate  $d'$ 

 $\mathcal{E}_{m>2}^{hops}$  -end dev

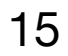

## STREL Examples

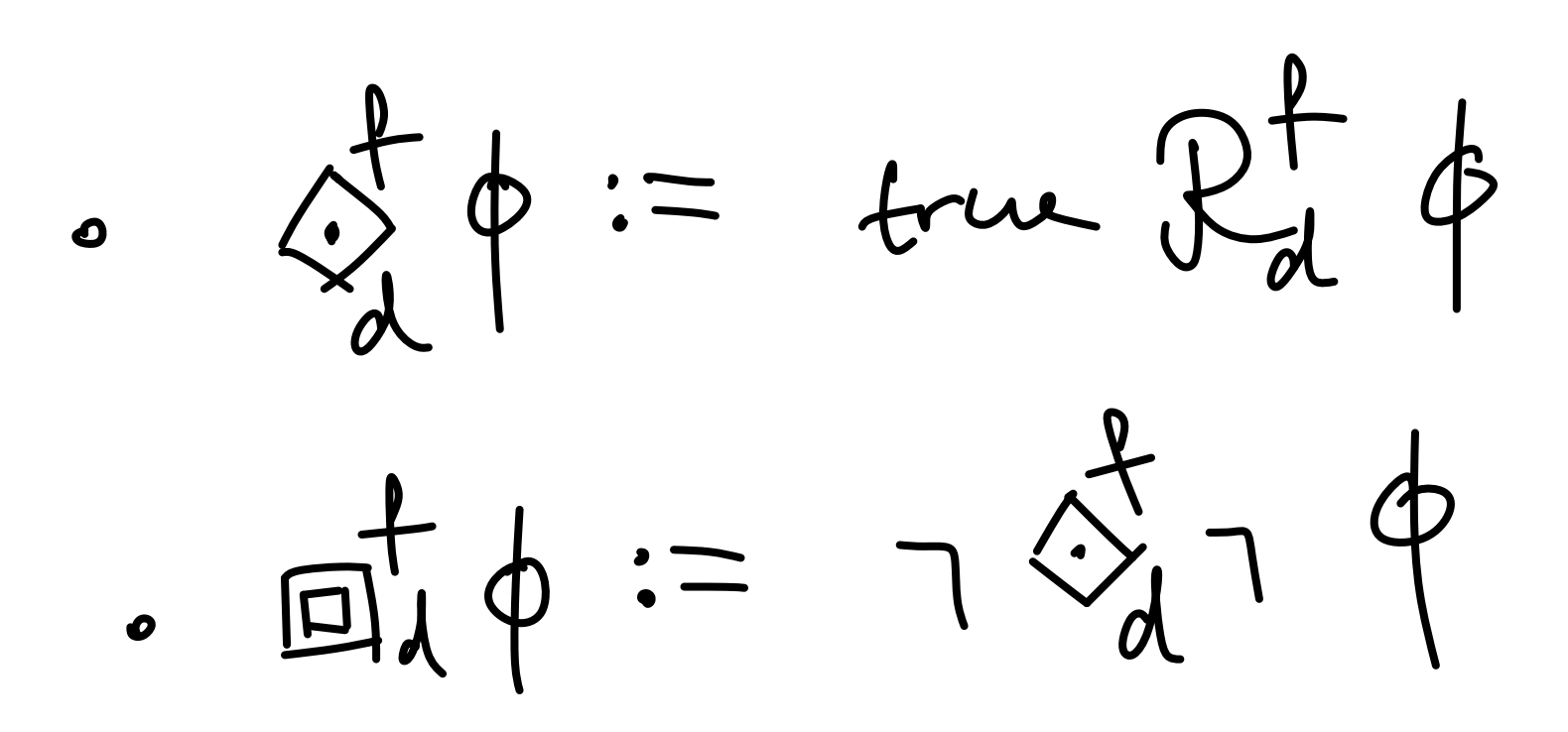

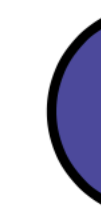

Figure 3: Example of spatial properties. Reachability: end\_dev  $\mathcal{R}_{m\leq 1}^{hops}$  router. Escape:  $\mathcal{E}_{m\geq 2}^{hops}$  -end\_dev. Somewhere:  $\diamond_{m\leq 4}^{hops}$ coord. Everywhere:  $\square_{m\leq 2}^{hops}$ router. Surround: (coord  $\vee$ router)  $\odot^{hops}_{m<3}$  end dev.

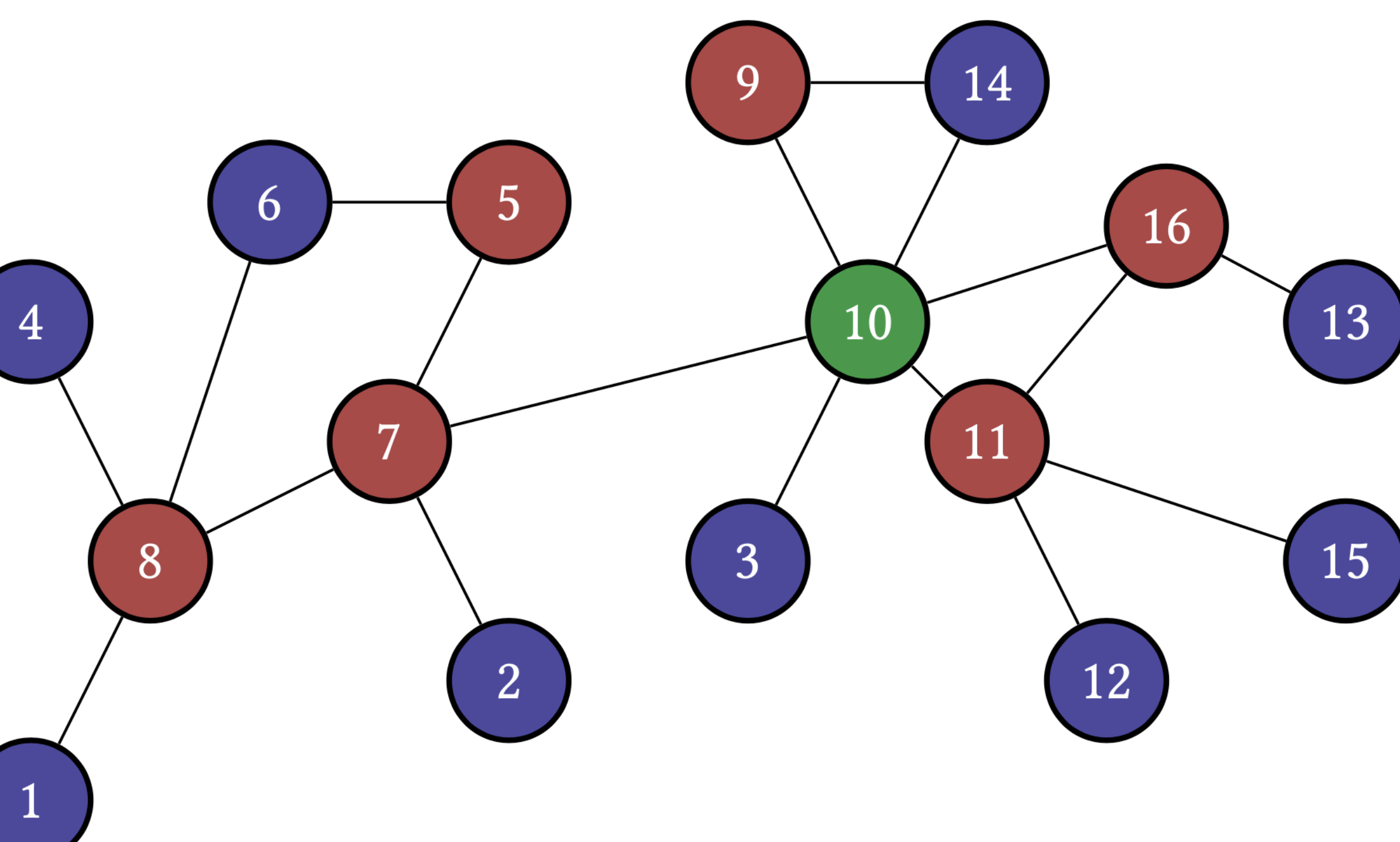

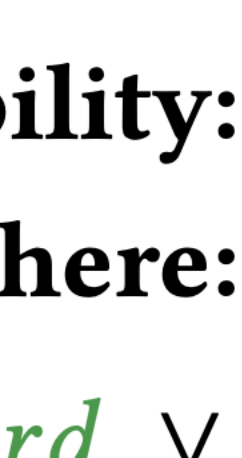

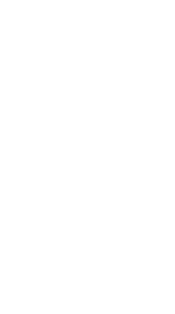

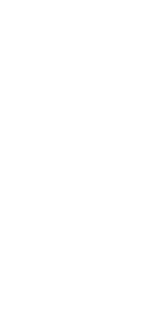

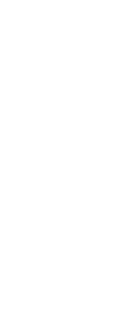

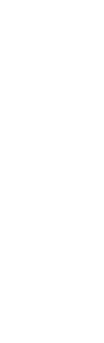

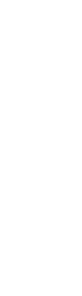

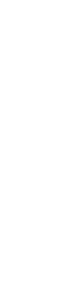

## **Temporal Logics vs Programming Languages**

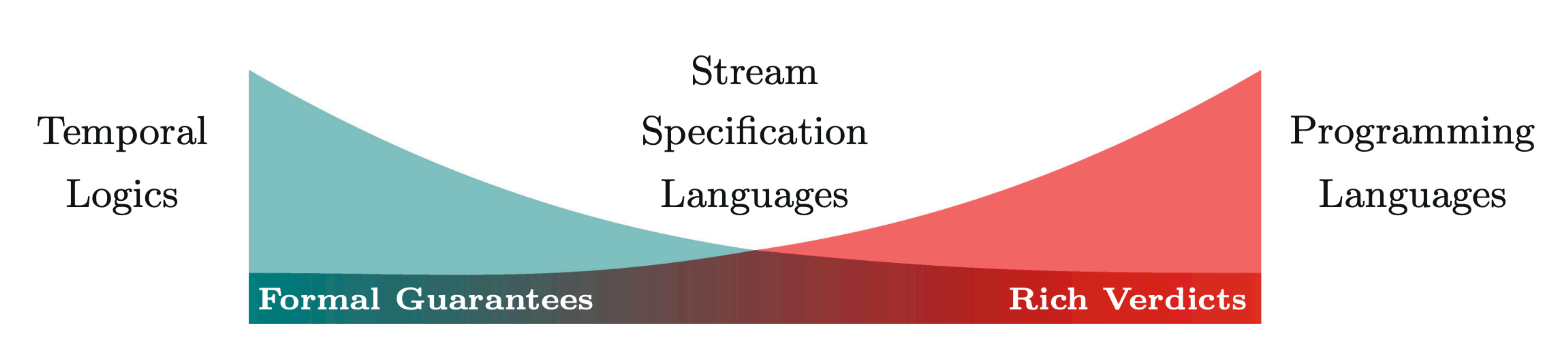

Faymonville, P. et al. (2019). StreamLAB: Stream-based Monitoring of Cyber-Physical Systems. In: Dillig, I., Tasiran, S. (eds) Computer Aided Verification. CAV 2019. Lecture Notes in Computer Science(), vol 11561. Springer https://doi.org/10.1007/978-3-030-25540-4\_24

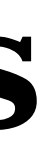

## **Meet RTLola**

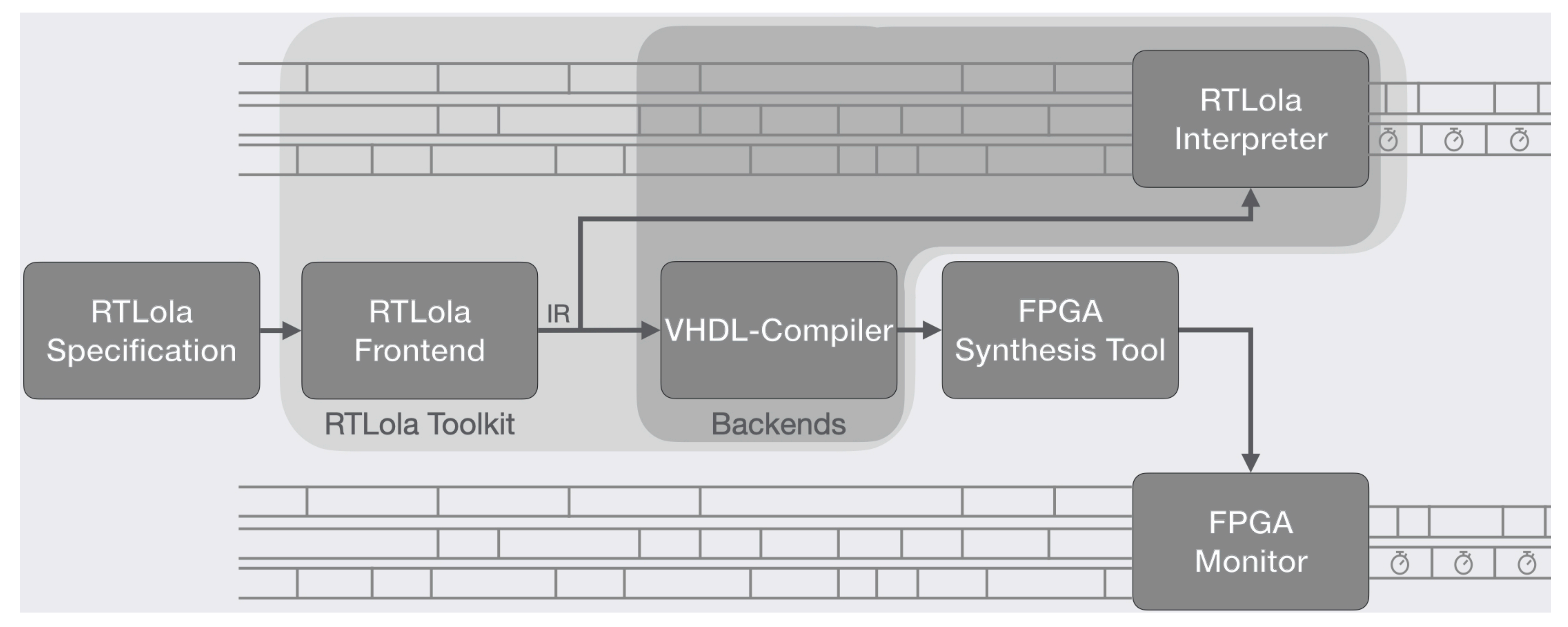

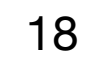

[https://www.react.uni-saarland.de/tools/rtlola/,](https://www.react.uni-saarland.de/tools/rtlola/) June 3, 2022

# **Why RTLola?**

- Very powerful *programming* possibilities, allow for *rule* and *state* based monitors
- As seen, RTLola provides an online monitor
- We can easily emulate STL
- Also, we're in 2022, i.e. IoT, 5G, GPS, everything is super equipped and super fast..
	- because we *can program*, instead of writing complicated formulae.
- RTLola monitors are guaranteed to never run out of memory, because the memory consumption is determined statically
- Idea: With a fast enough pipeline, it could be even used for distributed algorithms!

• Thus, just use the GPS sensor as a "stream" and act accordingly, implementation is easy

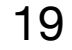

## RTLola Nice!

## https://www.react.uni-saarland.de/tools/rtlola/

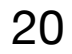

## Until Operator in RTLola

```
close: time == b | !untilphi1phi2(t)
: =if time \leq t+a
then
 else
  if time < t+b
   then
    phil (time).hold () &
    (phi2(time).hold()unit1phi1phi2[a,b](t). offset(1))
   else
    phi1(time).hold() & phi2(time).hold()
trigger unitlphi1phi2[a,b](0)
```
output unitlphi1phi2(t: Time) : Bool @ (t+b) | any

phil<time>.hold() & unitlphi1phi2[a,b](t).offset(1)

## **Conclusions**

• There are many different temporal logics. However, to specify *correct* formulae is a

• "Reading and writing property specifications is not easy for non-experts. Even experts often stare for minutes at relatively small temporal logic formulae

- difficult task
	- (particularly when they have nested "until" operators)."

— Wikipedia on Runtime Verification

• Runtime verification and specification languages like RTLola make this a lot easier, as

they allow for *programming*

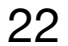

## **References**

• [P1] E. Bartocci, L. Bortolussi, M. Loreti, and L. Nenzi, "Monitoring mobile and spatially distributed cyber-physical systems," in Proceedings of the 15th ACM-IEEE International Conference on Formal Methods and Models for System Design.

• [P2] H. Torfah, "Stream-based monitors for real-time properties," in Intl. Conf. on

- Given by the teacher
	- ACM, 2017, pp. 146–155.
	- Runtime Verification. Springer, 2019, pp. 91–110.
	- Lightweight Tool for Monitoring Spatio-Temporal Properties.

• [P3] Ezio Bartocci, Luca Bortolussi, Laura Nenzi, Simone Silvetti: MoonLight: A

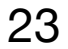

## **Demo**

- Head over to<https://www.react.uni-saarland.de/tools/rtlola/>
- Download the binaries for your OS
- cd into the directory
- write a specification file, e.g. (as seen in my snake demo):

```
input xcord: Float64
output hitting_left_wall := xcord < 100.0
trigger hitting_left_wall
      "NEAR LEFT WALL"
```
‣ don't forget to also print the header, e.g. "xcord, ycord, time" at the beginning of your stream and don't forget the new line \n after

- Modify your program to write into stdout in a CSV format
	- every row
- pipe the output into the RTLola interpreter as follows, e.g. with the snake example: python snake.py | ./streamlab monitor snake.lola --online --stdin --stdout
	- ‣ Here, snake.lola is the specification file
- You can find more examples and details here:<https://www.react.uni-saarland.de/tools/rtlola/tutorial.html> The example (drone) data can be downloaded here: <https://www.react.uni-saarland.de/tools/rtlola/examples/tutorial.zip>
- Enjoy!

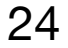